## Caos

- L'energia è sempre conservata;
- un sistema bidimensionale è descritto da *x, y, px, p<sup>y</sup>* o comunque da quattro coordinate canoniche;
- *•* l'esistenza di una costante del moto limita lo spazio della fasi accessibile a  $D = 3$ ;
- se considero i punti con  $x = 0$  avrò un insieme con  $D = 2$  per ogni traiettoria;
- se l'energia è l'unica costante del moto il sistema si dice ergodico;
- *•* se esiste una seconda costante del moto la dimensione di questo insieme si abbassa di uno e l'insieme stesso si riduce ad una linea: il sistema si dice integrabile;
- $\bullet$  esempi possibili: potenziali  $V(x, y)$  e mappe  $T$ :  $(x_n, y_n) \rightarrow (x_{n+1}, y_{n+1})$

Sezioni di Poincaré

- *•* Pongo certe condizioni iniziali;
- *•* integro le equazioni del moto;
- *•* seleziono i punti per cui la traiettoria attraversa una certa superficie (ad esempio  $x = 0$ ) e li stampo  $(y, p_y)$ ;
- *•* ripeto per diverse condizioni iniziali fino a riempire lo spazio delle fasi;
- *•* le traiettorie che occupano un'area sono caotiche, quelle che stanno su una linea integrabili;
- *•* per valori particolari (risonanze) le linee si possono ridurre a un punto o a un numero finito di punti;

Hamiltoniana di Hénon

$$
H = \frac{1}{2}p_x^2 + \frac{1}{2}p_y^2 + \frac{1}{2}x^2 + \frac{1}{2}y^2 + x^2y - \frac{1}{3}y^3
$$

Le equazione di Hamilton sono

$$
\dot{p}_i = -\frac{\partial H}{\partial x_i} \qquad \dot{x}_i = \frac{\partial H}{\partial p_i}
$$

posso usare i metodi di Eulero o Runge-Kutta. Metodi precisi sono qui molto utili;

Energia nel range 0 *−* 1*/*6;

Visualizzo il piano  $x = 0$  usando le coordinate (*y, py*);

controllo sempre la conservazione dell'energia;

### **Mappa standard**

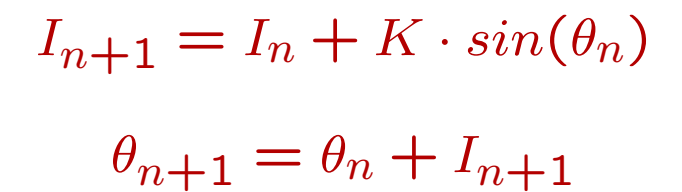

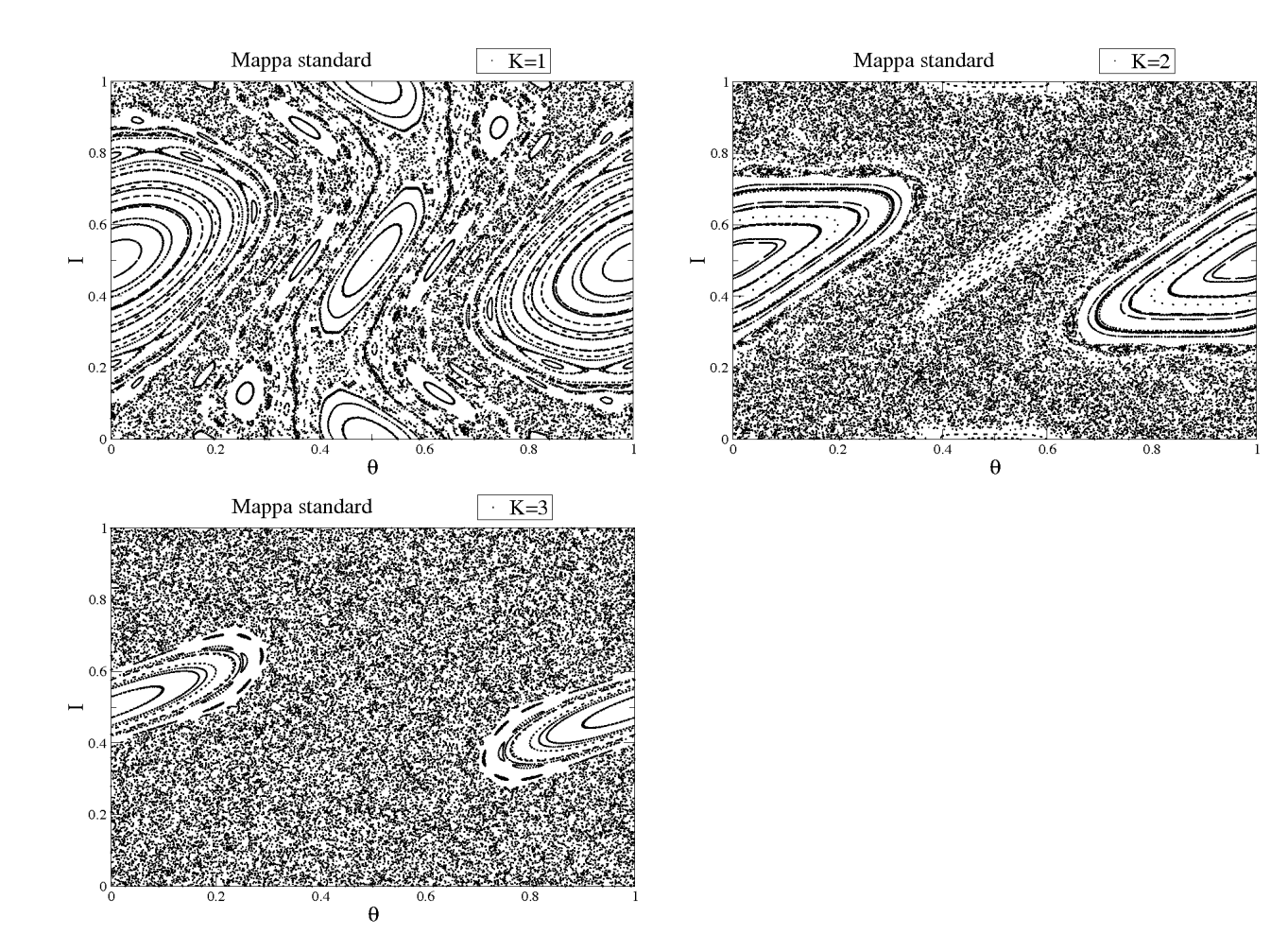

# Calcolo della sezione di Poincaré per l'hamiltoniana di Hénon

- 1. Scrivete l'hamiltoniana;
- 2. scrivete le equazioni del moto;
- 3. integrate con un metodo preciso le equazioni del moto per una particolare scelta delle condizioni iniziali;
- 4. verificate la conservazione dell'energia, anche come criterio per terminare l'integrazione;
- 5. scegliete un insieme ragionevole di condizioni iniziali  $(x, p_x)$ : notate che il potenziale ha un punto di sella che si può trovare risolvendo  $\frac{\partial V}{\partial x} = 0$ e *∂V ∂y* = 0; l'energia deve stare sotto il corrispondente valore vicino a  $x = y = 0$ ;
- 6. selezionate una superficie (esempio:  $x = 0$ ) e un segno dell'impulso (esempio: *p<sup>x</sup> >* 0) e fate il grafico; usate punti non collegati da linee.

### **Raddoppio di periodo**

- *•* Su un'isola lontana viene importato un certo numero di animali;
- *•* al passare delle generazioni il numero di animali cambia: indico con *x<sup>n</sup>* la popolazione dopo *n* generazioni divisa per la popolazione massima raggiungibile; *x<sup>n</sup>* `e quindi sempre minore di 1.
- $\bullet$  il numero di individui presenti nella generazione  $n + 1$ sarà proporzionale a quelli presenti nella generazione *n*
- il numero di individui nella generazione  $n + 1$  sarà proporzionale alla risorse disponibili per la generazione *n*, quindi a  $1 - x_n$

Quanto detto sopra mi fa pensare che una possibile legge per passare da  $x_n$  a  $x_{n+1}$  sia

$$
x_{n+1}=R\cdot x_n\cdot (1-x_n)
$$

che `e la *mappa logisitica*

dato che  $x \cdot (1-x)$  ha un massimo per  $x = 1/2$ , se  $R \le 4$ avrò sempre  $x_n < 1$  e posso studiare questa mappa per  $0 \leq R \leq 4$ 

Mi interessa la popolazione dopo un periodo transitorio:

- *•* Raggiunge un valore limite oppure continua ad oscillare?
- C'è una dipendenza da R?
- *•* Se oscilla, lo fa periodicamente opppure no?

Le risposte a queste domande si ottengono facendo evolvere la mappa per un gran numero di oscillazioni e poi plottando *x<sup>n</sup>* al variare di *R* per molti *n* successivi

Si osserva che inizialmente c'è un punto fisso, poi ci sono situazioni periodiche con periodi 2*,* 4*,* 8*,* 16*, . . .* infine viene a mancare qualunque periodicità (caos)

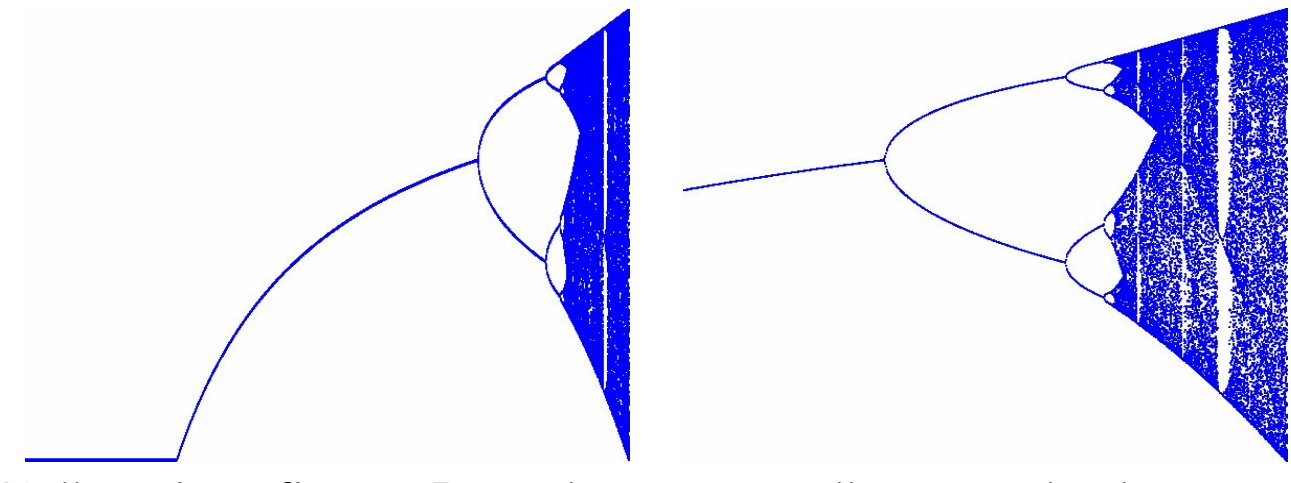

Nella prima figura *R* va da 0 a 4, nella seconda da 2*.*5 a 4.

#### **Esercizi**

1. Considero la mappa definita da

 $x_{n+1} = 2x_n - x_{n-1} + k \cdot sin(x_n)$  mod  $2\pi$ 

 $\dot{E}$  caotica o integrabile al variare di  $k$ ? Fare la sezione di Poincaré per diversi valori di *k*.

2. Nella mappa logisitica si ha raddoppio del periodo per certi valori *R*1*, R*2*, . . . , Rn, . . .* di *R*. Calcolare questi valori e cercare se esiste una relazione tra di loro.